## **NC** 5/22/2009 **Exceptions Log**

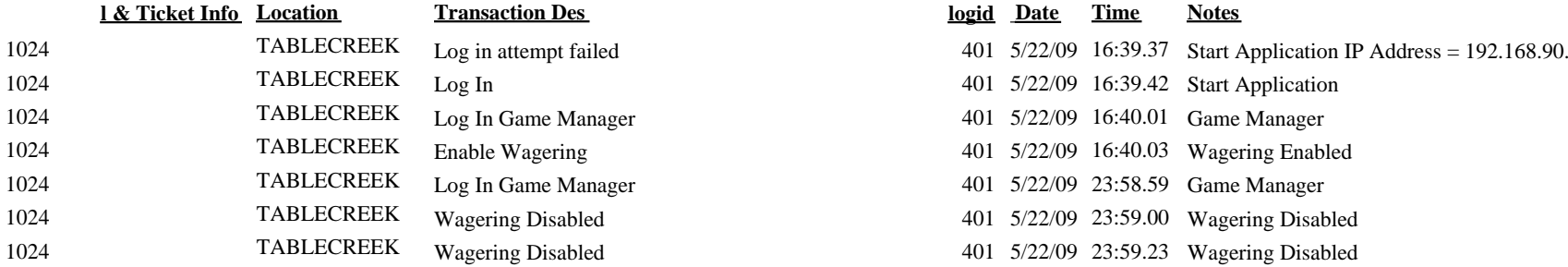

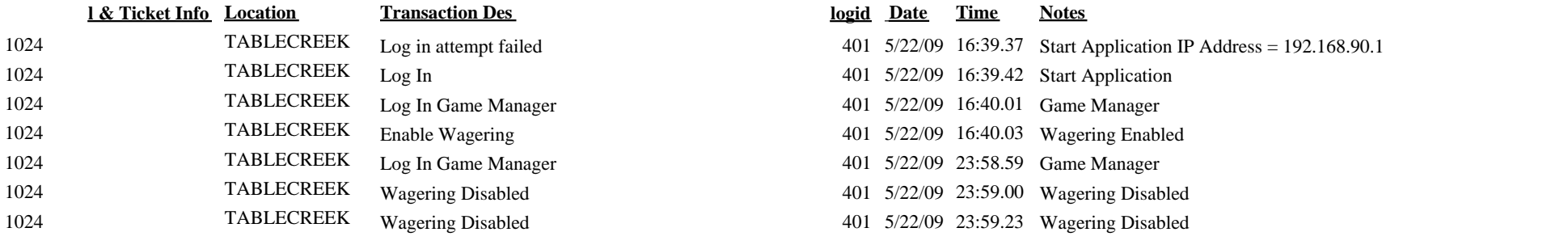